## **QTDT for Variance Component** Estimation: Introduction

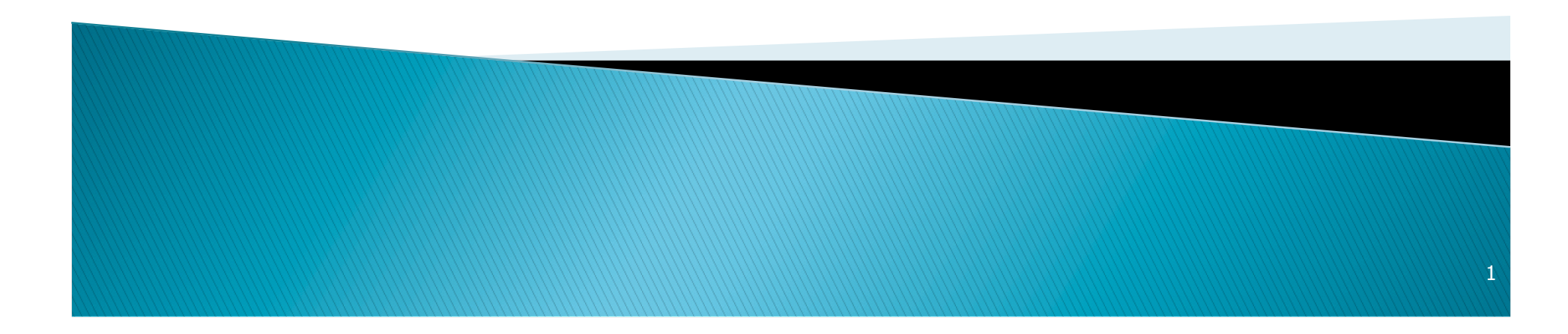

### **Estimating variance components** with pedigrees

- QTDT Designed for family based tests of linkage disequilibrium between a marker and complex trait  $($  = family based association mapping)
- ▶ QTDT also can be used to estimate variance components and to assess significance of components

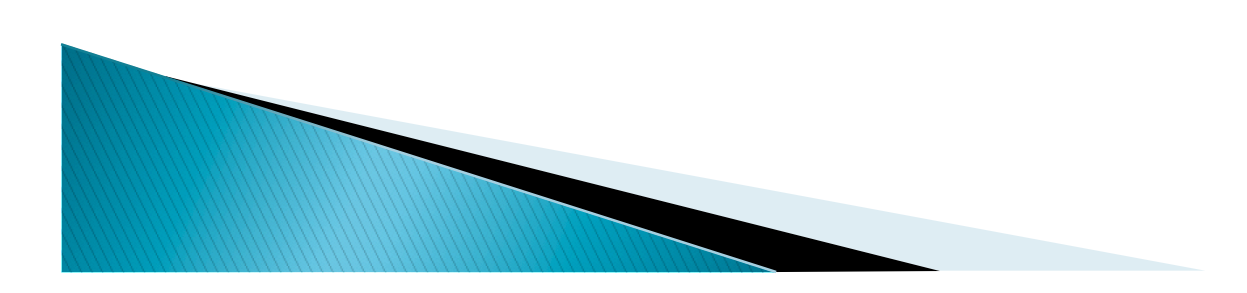

## Input Files: Same as for the Pedstat software

- ▶ Pedigree File
	- Relationships
	- Genotype data
	- Phenotype data
- ▶ Data File
	- Describes contents of pedigree file

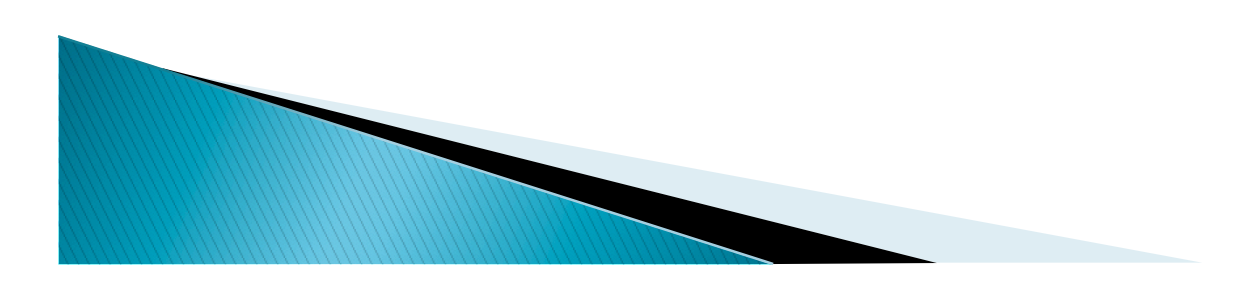

## **Example Pedigree File**

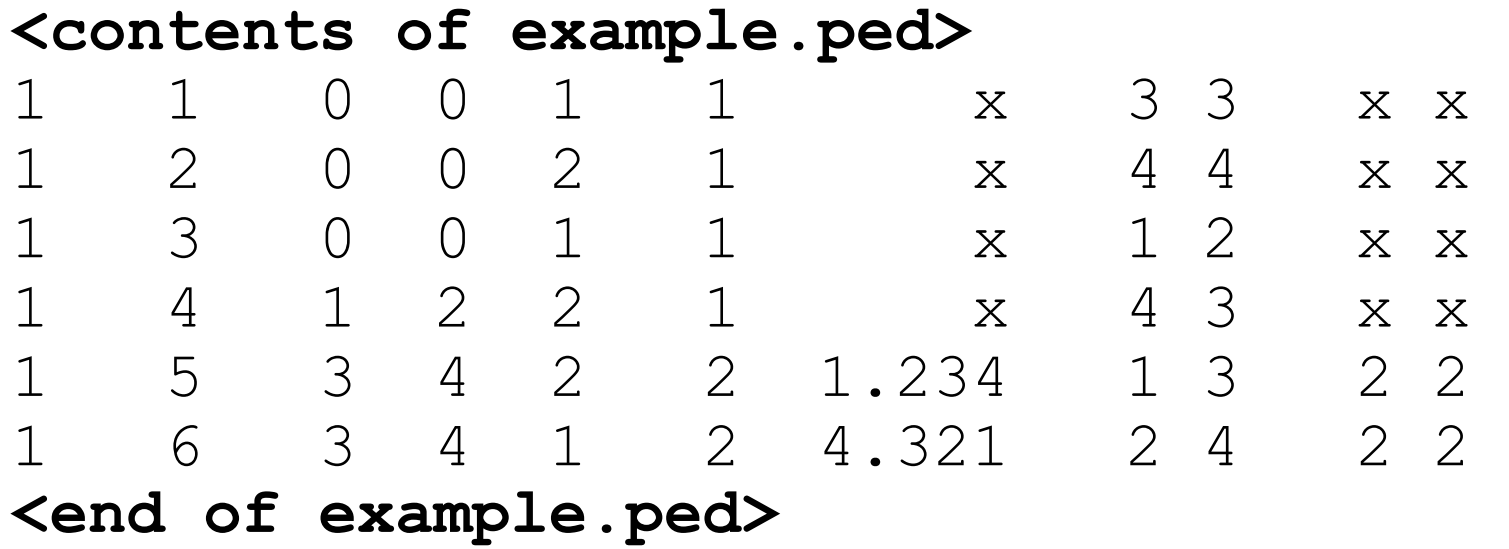

Encodes family relationships, marker and phenotype information

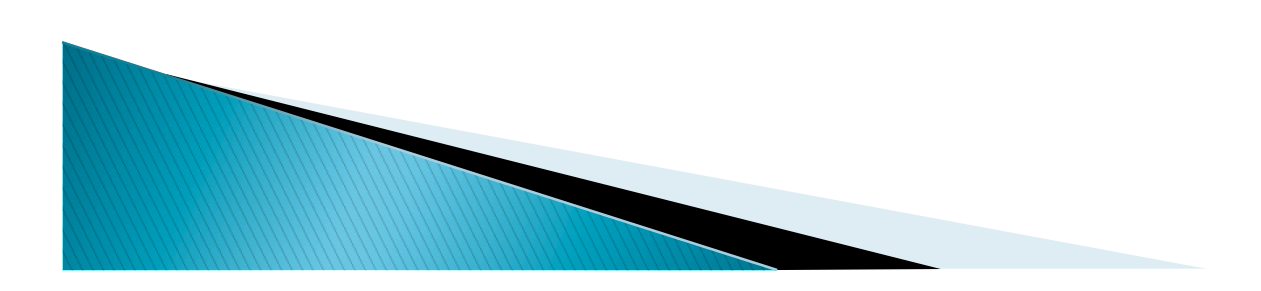

## Data File Field Codes

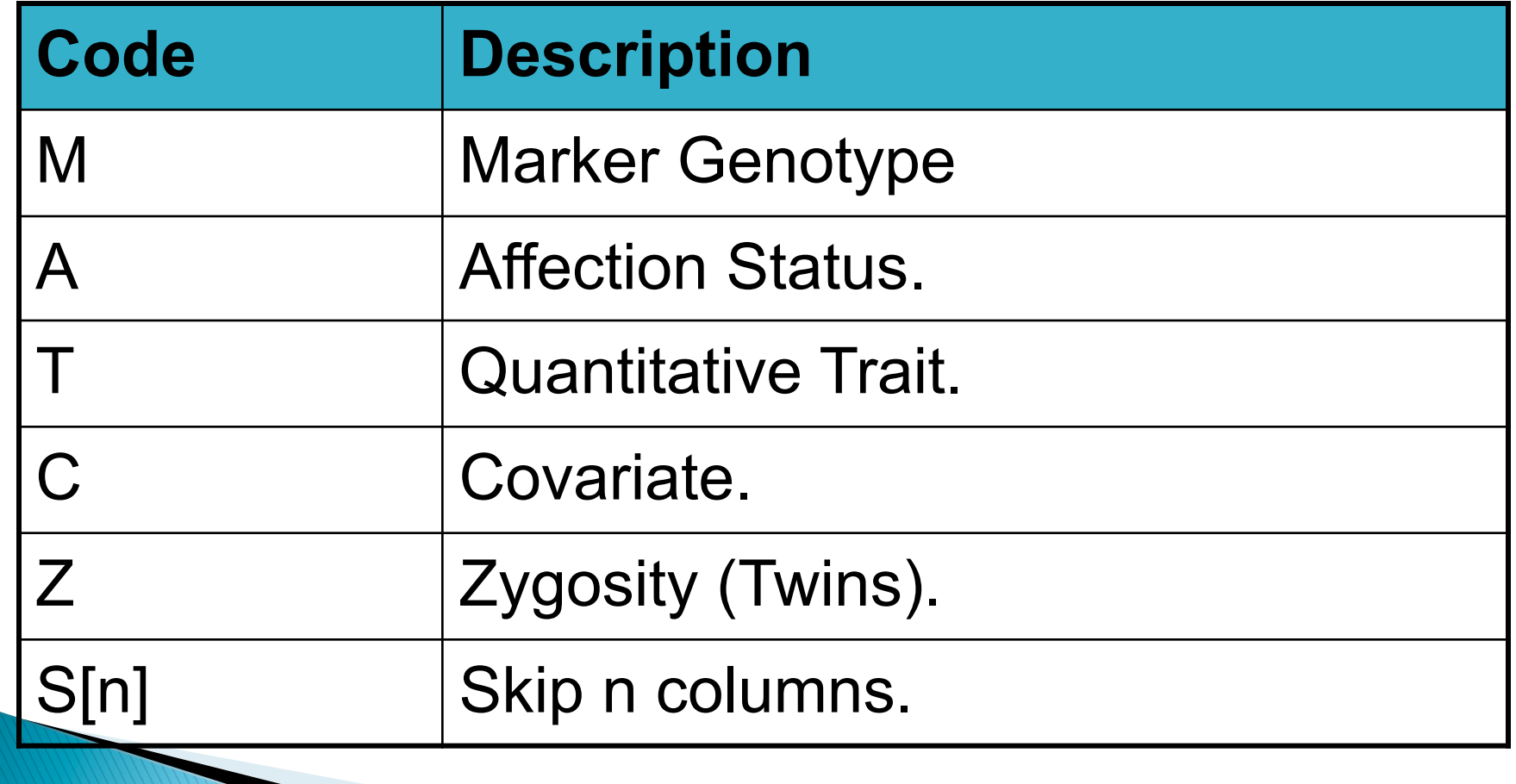

## **Example Data File**

#### **<contents of example.dat>**

- T some trait of interest
- M some\_marker
- M another marker

#### **<end of example.dat>**

### Provides information necessary to decode pedigree file

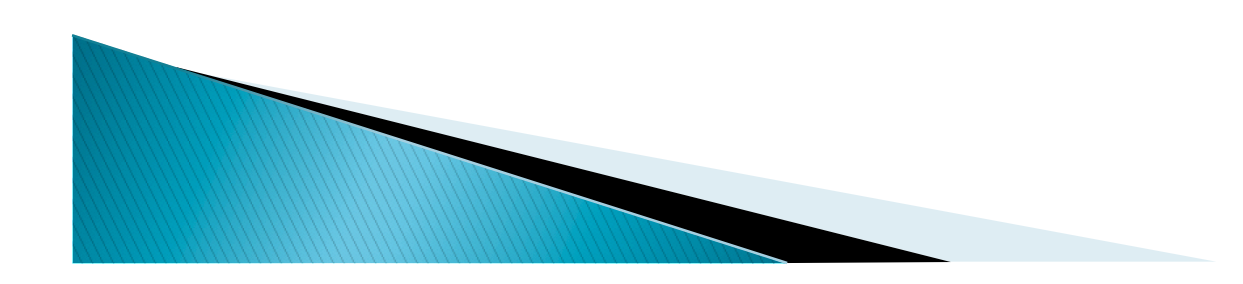

. dat file: If only interesting in variance components, then only need to include a single phenotype

- T qpheno
- E END-OF-DATA

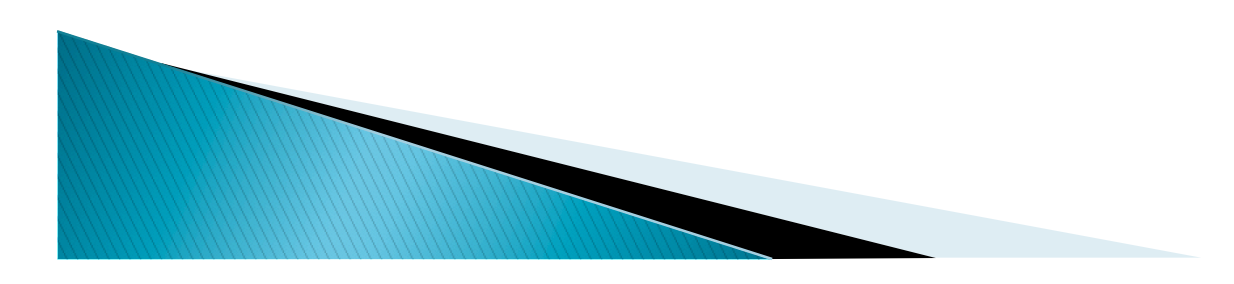

# Variance Components (QTDT)

- ▶ Allows customized variance-covariance matrices
	- Key options are –w and –v
	- Describe two alternative models for variances
- ▶ Can also build means model for association tests
	- The –a option
	- Using observed marker genotypes
- ▶ Can read in IBD matrix generated by other program

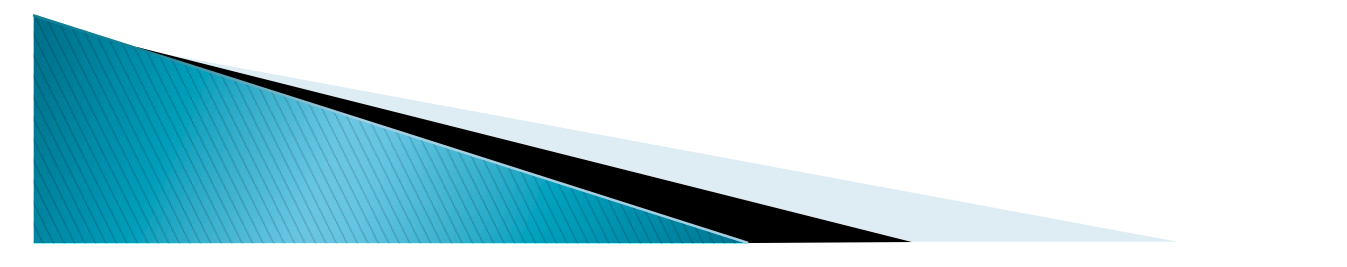

## **Common Variance Components in QTDT**

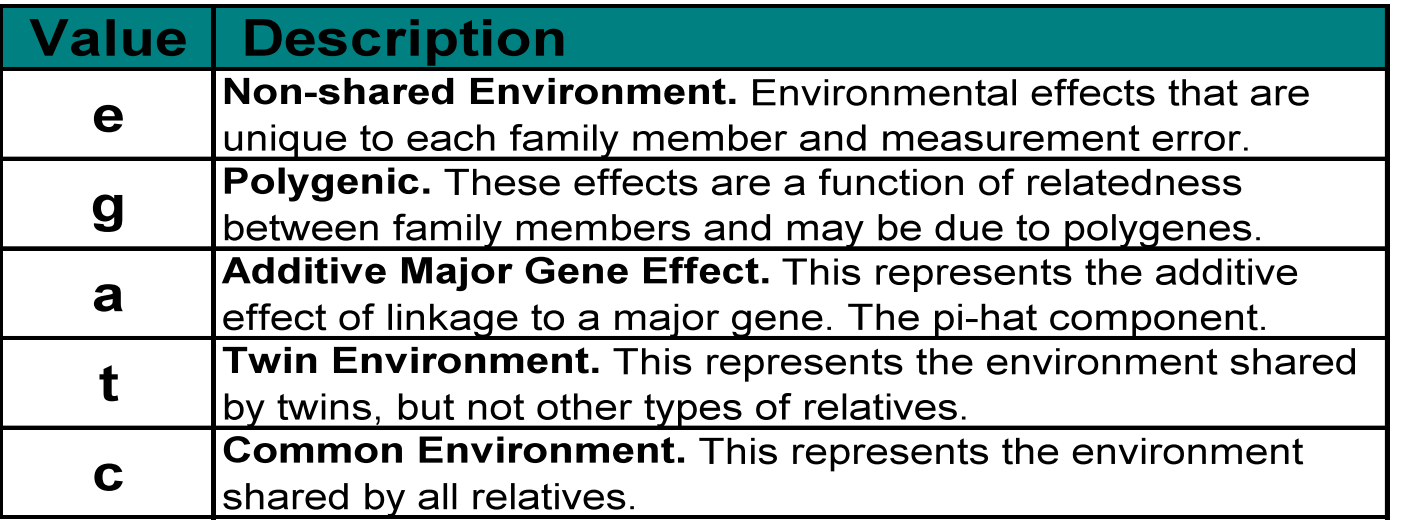

The **–w** option specifies variances under the null. E.g. **–we** switch specifies that only environmental effects should be modeled. The **–v** switch specifies variances under the alternative. E.g. **–veg** models environmental and polygenic effects. The variance component "g" corresponds to an additive variance component

**Contractor** 

# **Testing Heritability With QTDT**

- Disable association models
	- $\circ$  Use option  $-a-$
- ▶ Specify two models for variances  $\circ$  Use options -we and -veg
- ▶ Typical command line: qtdt -d example.dat -p example.ped -a- -we -veq

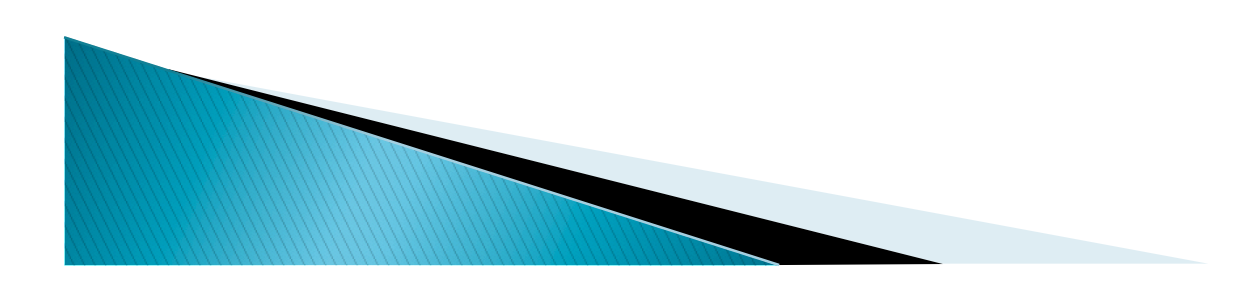

### **Typical Output: Testing Heritability**

 $\triangleright$  Summary output appears on screen

The following models will be evaluated...

 **NULL MODEL**   $Means = Mu$  Variances = Ve  **FULL MODEL** 

 $Means = M<sub>11</sub>$ Variances = Ve + Vg

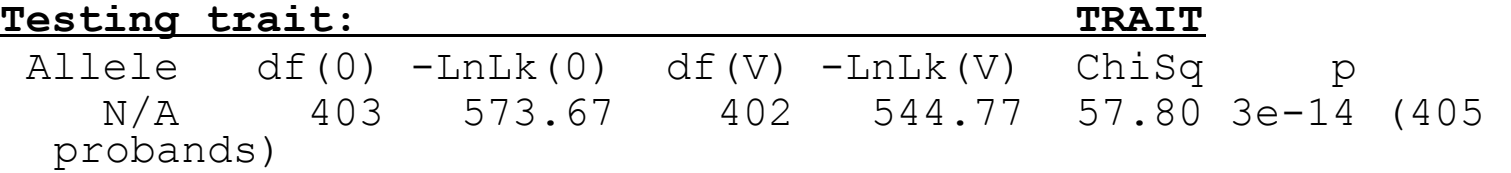

In this case the trait is highly heritable ( $p < 10^{-13}$ )

**Contractor** 

Additional information, including variance component estimates output to regress.tbl"

## Files

### Simulated\_Trait\_VAR\_COMP.ped Simulated\_Trait\_VAR\_COMP.dat

## Exercise

- Phenotype data only:
	- Use Pedstats software to estimate heritability with the various relationship types.
	- Now use QTDT to estimate additive, shared family, and unique environmental variance components, as well as heritability, using QTDT

```
qtdt –d Simulated_Trait_VAR_COMP.dat –p
Simuated TRAIT VAR COMP.ped -a- -we -veg
```
 qtdt –d Simulated\_Trait\_VAR\_COMP.dat –p Simuated TRAIT VAR COMP.ped -a- -we -vegc